# Quantum Computing @ MEF Background

#### Ana Neri

[ana.i.neri@inesctec.pt](mailto:ana.i.neri@inesctec.pt)

## **1 Quantum Measurement**

In order to render notation more convenient, we will often omit the parentheses in function application and start to denote linear maps by capital letters. Also, we will now use  $|0\rangle$  and  $|1\rangle$  to denote the elements  $(1,0)$  and  $(0,1)$  in  $\mathbb{C}^2$ , respectively. We extend this notation to any space  $\mathbb{C}^{2^n}$  by observing that,

$$
\mathbb{C}^{2^n} \simeq \underbrace{\mathbb{C}^2 \otimes \cdots \otimes \mathbb{C}^2}_{n \text{ times}}
$$

and representing  $|b_1\rangle \otimes \cdots \otimes |b_n\rangle \in \mathbb{C}^{2^n}$  simply as  $|b_1,\ldots,b_n\rangle$ . Thus, a vector  $v \in \mathbb{C}^2$  is a linear combination  $\alpha |0\rangle + \beta |1\rangle$  and  $||v|| = 1$  entails that the equation  $|\alpha|^2 + |\beta|^2 = 1$  holds. Later on we will see that  $|\alpha|^2$  is the probability of observing  $|0\rangle$  when measuring a qubit in state *v* and analogously for  $|\beta|^2$ . Similarly, a vector  $v \in \mathbb{C}^4$  is a linear combination  $\alpha |00\rangle + \beta |01\rangle + \gamma |10\rangle + \beta |01\rangle$  $\delta |11\rangle$  and  $||v|| = 1$  entails that the equation  $|\alpha|^2 + |\beta|^2 + |\gamma|^2 + |\delta|^2 = 1$  holds. The component  $|\alpha|^2$  is the probability of observing  $|00\rangle$  when measuring two qubits at state *v*, and analogously for the three other components.

In this course, we will heavily use two maps  $M_0$  and  $M_1$  of type  $\mathbb{C}^2 \to \mathbb{C}^2$  for measuring qubits. The map  $M_0$  is defined by the equations,

$$
M_0 |0\rangle = |0\rangle \qquad \qquad M_0 |1\rangle = 0
$$

and represents the outcome of the qubit measured being at state  $|0\rangle$ ; the map  $M_1$  arises from an analogous reasoning. For the space  $\mathbb{C}^{2^n}$  we represent the outcome of the *i*-th qubit being at state  $|k\rangle$  by the map,

$$
\underbrace{\mathrm{id}\otimes\cdots\otimes\mathrm{id}}_{i-1\text{ times}}\otimes M_k\otimes\underbrace{\mathrm{id}\otimes\cdots\otimes\mathrm{id}}_{n-i\text{ times}}:\mathbb{C}^{2^n}\to\mathbb{C}^{2^n}
$$

We call 'measurement maps' those maps that are built in this way and that arise by composing measurement maps with one another.

**Postulate 1** (Quantum measurement). Let  $v \in \mathbb{C}^{2^n}$  be a quantum state of *n* qubits and let us consider a measurement map  $M: \mathbb{C}^{2^n} \to \mathbb{C}^{2^n}$ . Then the probability of the outcome represented by *M* is  $\langle M v, M v \rangle$  and the quantum state of the *n* qubits after the observed outcome is defined by,

$$
\frac{M\,v}{\|M\,v\|}
$$

(note that we perform a normalisation, which is necessary because measurement maps are not unitary).

Exercise 1. Let  $H: \mathbb{C}^2 \to \mathbb{C}^2$  be the unitary map defined by the matrix,

$$
\frac{1}{\sqrt{2}} \cdot \begin{bmatrix} 1 & 1 \\ 1 & -1 \end{bmatrix}
$$

What is the probability of the outcome  $|0\rangle$  when measuring  $H |0\rangle$ ?

Exercise 2. Consider the quantum state,

$$
\frac{1}{2}\left|00\right\rangle + \frac{1}{2}\left|01\right\rangle + \frac{1}{2}\left|10\right\rangle + \frac{1}{2}\left|11\right\rangle
$$

What is the probability of the outcome  $|0\rangle$  when measuring the leftmost qubit? Let us assume that we indeed observed that the leftmost qubit is at state  $|0\rangle$ . What is the probability of the outcome  $|1\rangle$  when measuring the rightmost qubit?

Exercise 3. Consider the quantum state,

$$
\frac{1}{\sqrt{2}}\left|00\right\rangle + \frac{1}{\sqrt{2}}\left|11\right\rangle
$$

What is the probability of the outcome  $|0\rangle$  when measuring the leftmost qubit? What is the probability of the outcome  $|1\rangle$  when measuring the rightmost qubit? Assume that we indeed observed that the leftmost qubit is at state  $|0\rangle$ . Then what is the probability of the outcome  $|1\rangle$  $|1\rangle$  $|1\rangle$  when measuring the rightmost qubit? <sup>1</sup>

## **2 Entanglement**

Consider two vector spaces *V* and *W*. We say that a vector  $u \in V \otimes W$  is entangled if it cannot be written as  $v \otimes w$  for some  $v \in V$  and  $w \in W$ . In words, the state *u* (of a composite system) is entangled if it cannot be seen as a mere aggregation *v, w* of states (of the constituent systems). If the state *u* is not entangled then we say that is separable.

Exercise 4. Show that the quantum state,

$$
\frac{1}{\sqrt{2}}\left|00\right\rangle + \frac{1}{\sqrt{2}}\left|11\right\rangle
$$

is entangled.

The quantum state  $\frac{1}{\sqrt{2}}$  $\frac{1}{2}$   $|00\rangle + \frac{1}{\sqrt{2}}$  $\frac{1}{2}$  |11) (mentioned in the previous exercise) can be obtained from the unitary map  $\overline{CX} \cdot (H \otimes id)$  and the initial state  $|0\rangle \otimes |0\rangle$ , where  $CX : \mathbb{C}^2 \otimes \mathbb{C}^2 \to \mathbb{C}^2 \otimes \mathbb{C}^2$ reads as "controlled not" and is defined as,

$$
CX |00\rangle = |00\rangle, \qquad CX |01\rangle = |01\rangle, \qquad CX |10\rangle = |11\rangle, \qquad CX |11\rangle = |10\rangle.
$$

In a nutshell *CX* flips the state of the second qubit depending on the state of the first qubit being  $|0\rangle$  or  $|1\rangle$  – such a behaviour extends to all elements of  $\mathbb{C}^2 \otimes \mathbb{C}^2$  by linearity. Actually,

<span id="page-1-0"></span> $\overline{1}$ The quantum state briefly studied in this exercise is one of those that gave rise to the famous phrase 'spooky action at a distance' by A. Einstein.

any initial state  $|i\rangle \otimes |j\rangle$  in the usual basis of  $\mathbb{C}^2 \otimes \mathbb{C}^2$  and the operator  $CX \cdot (H \otimes id)$  yield an entangled quantum state. The four states obtained in this way are usually called Bell states, and are defined as follows:

$$
\frac{1}{\sqrt{2}}\left|00\right\rangle + \frac{1}{\sqrt{2}}\left|11\right\rangle \qquad \frac{1}{\sqrt{2}}\left|00\right\rangle - \frac{1}{\sqrt{2}}\left|11\right\rangle \qquad \frac{1}{\sqrt{2}}\left|01\right\rangle + \frac{1}{\sqrt{2}}\left|10\right\rangle \qquad \frac{1}{\sqrt{2}}\left|01\right\rangle - \frac{1}{\sqrt{2}}\left|10\right\rangle
$$

## **3 No-Cloning Theorem**

The no cloning theorem is a result of quantum mechanics which forbids the creation of identical copies of an arbitrary unknown quantum state.

**Theorem 1.** There is no unitary operator *U* on  $H \otimes H$  such that for all normalised states  $|\phi\rangle_A$  $|e\rangle_B$  in *H* 

$$
U(|\phi\rangle_A |e\rangle_B) = e^{i\alpha(\phi,e)} |\phi\rangle_A |\phi\rangle_B \tag{1}
$$

for some real number  $\alpha$  depending on  $\phi$  and  $e$ .

#### Exercise 5.

1. Suppose *U* is an unitary operator that can copy the qubit basis states  $|0\rangle$  and  $|1\rangle$ :

$$
U|0\rangle|0\rangle = |0\rangle|0\rangle \qquad U|1\rangle|1\rangle = |1\rangle|1\rangle \tag{2}
$$

Can *U* copy the state  $|\psi\rangle = \frac{1}{\sqrt{2}}$  $\frac{1}{2}(|0\rangle+|1\rangle)$ ? Verify using an explicit calculation.

2. Suppose *U* is an unitary operator that can copy the qubit states  $|+\rangle = \frac{1}{\sqrt{2}}$  $\frac{1}{2}(|0\rangle + |1\rangle)$  and  $|-\rangle = \frac{1}{4}$  $\frac{1}{2}(|0\rangle-|1\rangle)$ :

$$
U \left| + \right\rangle \left| 0 \right\rangle = \left| + \right\rangle \left| + \right\rangle \qquad U \left| - \right\rangle \left| 1 \right\rangle = \left| - \right\rangle \left| - \right\rangle \tag{3}
$$

Can *U* copy the states  $|0\rangle$  and  $|1\rangle$ ? Verify using an explicit calculation.

## **4 Quantum Projects**

Some quantum projects in [https://qosf.org/project\\_list/](https://qosf.org/project_list/)

## **4.1 Quirk**

Quirk is a quantum computer simulator that runs on the browser. It is a drag-and drop, that reacts, simulates, and animates in real time.

More information in [https://algassert.com/2016/05/22/quirk.html.](https://algassert.com/2016/05/22/quirk.html)

#### Exercise 6.

Go to Quirk<https://algassert.com/quirk>

The quantum Half Adder has the following truth table:

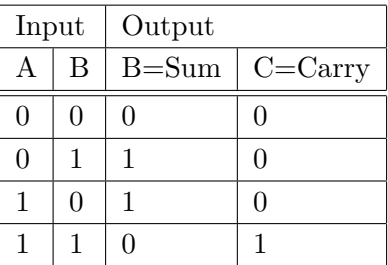

Implement the half adder in quirk.

Hint: Start with carry.

#### Exercise 7.

Implement the following circuit.

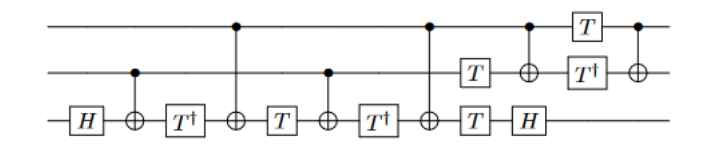

This circuit is a decomposition of a gate. Which gate is it?

### Exercise 8.

Implement the following circuits.

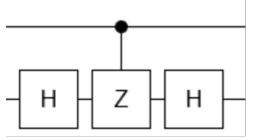

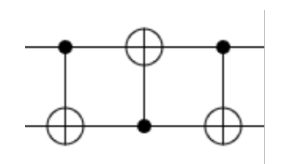

These circuits are decompositions of other gates. Which gates? Verify using an explicit calculation.

### **4.2 PyZX**

Pyzx is a tool to create, visualise, and rewrite quantum circuits. More information in:

<https://github.com/Quantomatic/pyzx>

<https://www.youtube.com/watch?v=iC-KVdB8pf0>

# **4.3 Quantum games by IBM**

- Hello Quantum App<https://helloquantum.mybluemix.net/>
- Entanglion<https://github.com/Entanglion/entanglion>